#### Fluxograma

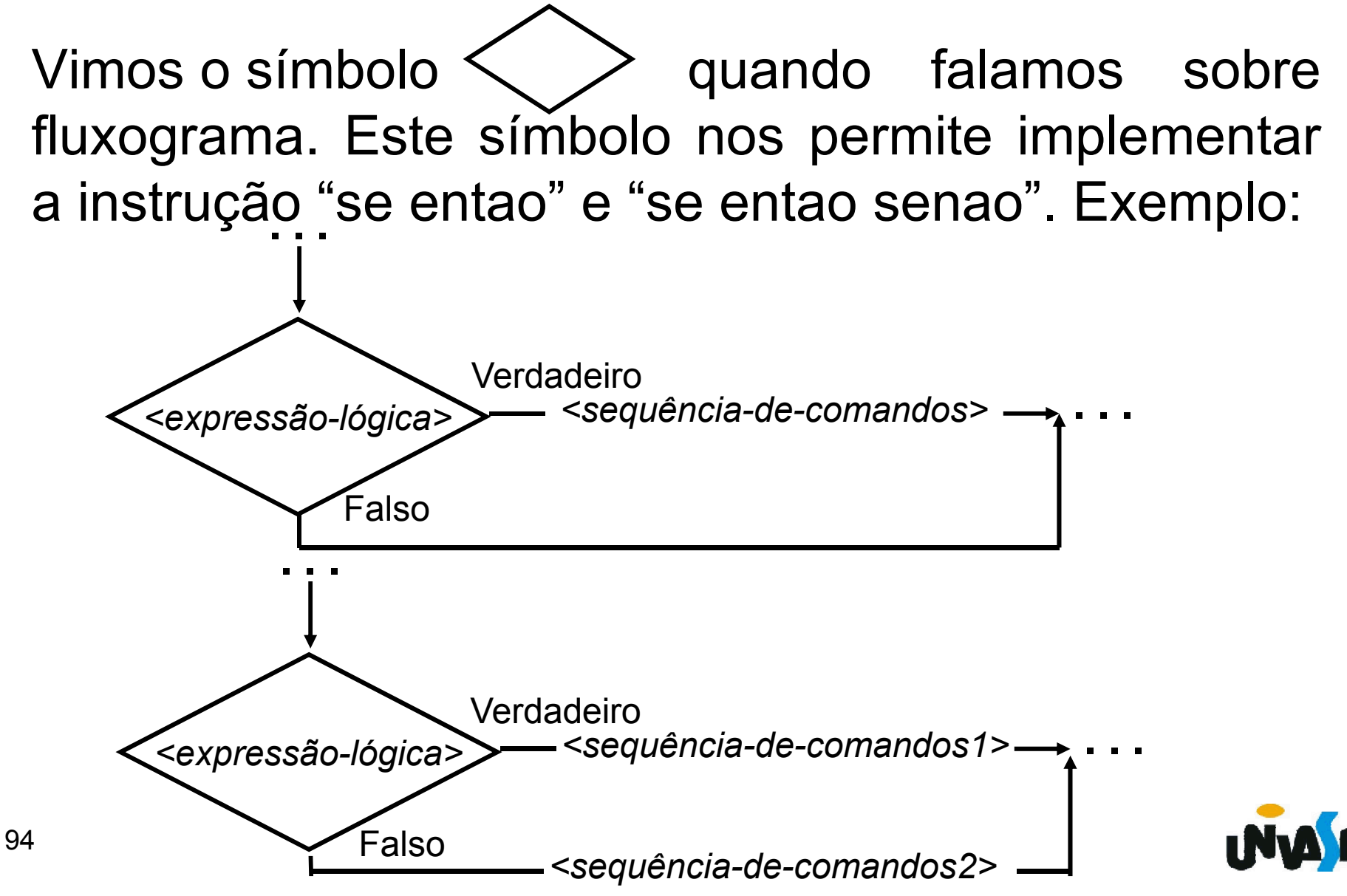

Fluxograma/Exercício – Com base no que foi exposto construa um fluxograma para obter o resultado da divisão de dois números inteiros quaisquer.

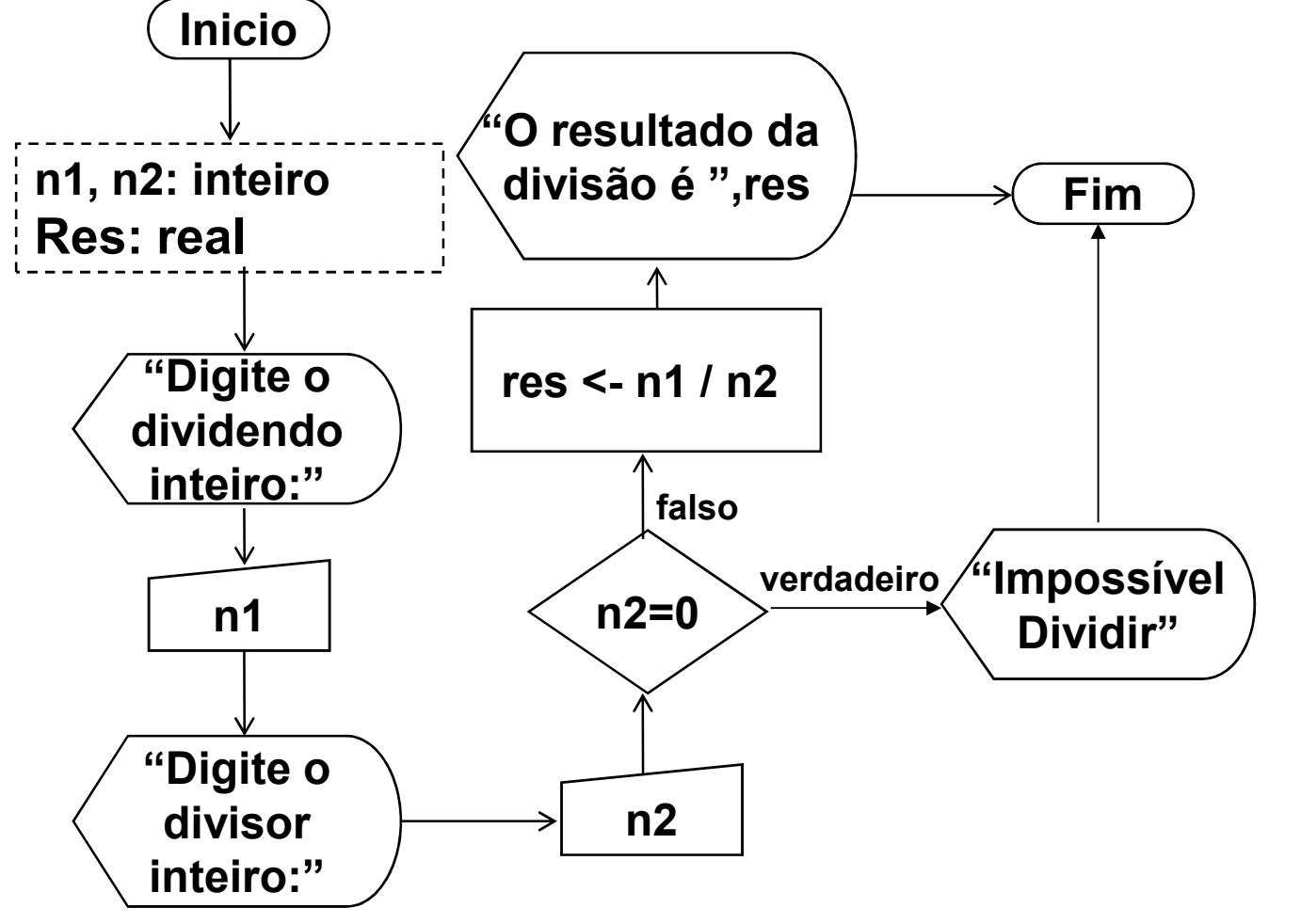

Exercício 9 – Construa um algoritmo, representando-o através de um pseudocódigo e através de um fluxograma, que calcule o salário líquido de um funcionário. O algoritmo recebe através do teclado o salário bruto de um determinado funcionário, caso este seja inferior a R\$ 300,00 é descontado 5% em impostos, se o salário variar de R\$ 300,00 até 1.200,00 é descontado 10% em impostos, se esse for superior a R\$ 1.200,00 é descontado 15% em impostos. Ao final o algoritmo deve exibir o salário líquido do funcionário.

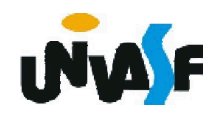

```
algoritmo "exercício 9a"
var salario: real
inicio
  escreva ("Entre com o salário bruto do funcionário: ")
  leia (salario)
  se (salario<300.0) entao
    salario <- salario*0.95
  fimse
  se ((salario>=300) e (salario<=1200)) entao
    salario <- salario*0.90
  fimse
  se (salario>1200) entao
    salario <>salario*0.85
  fimse
  escreva ("O salário líquido do funcionário é:
  escreva (salario:6:2)
fimalgoritmo
```
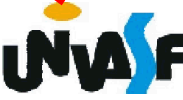

```
algoritmo "exercício 9b"
var salario: real
inicio
 escreva ("Entre com o salário bruto do funcionário: ")
 leia (salario)
 se (salario<300.0) entao
    salario <- salario*0.95
 senao
    se ((salario>=300) e (salario<=1200)) entao
      salario <- salario*0.90
    senao
      salario <- salario*0.85
    fimse
 fimse
 escreva ("O salário líquido do funcionário é: ")
 escreva (salario:6:2)
fimalgoritmo
```
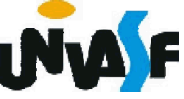

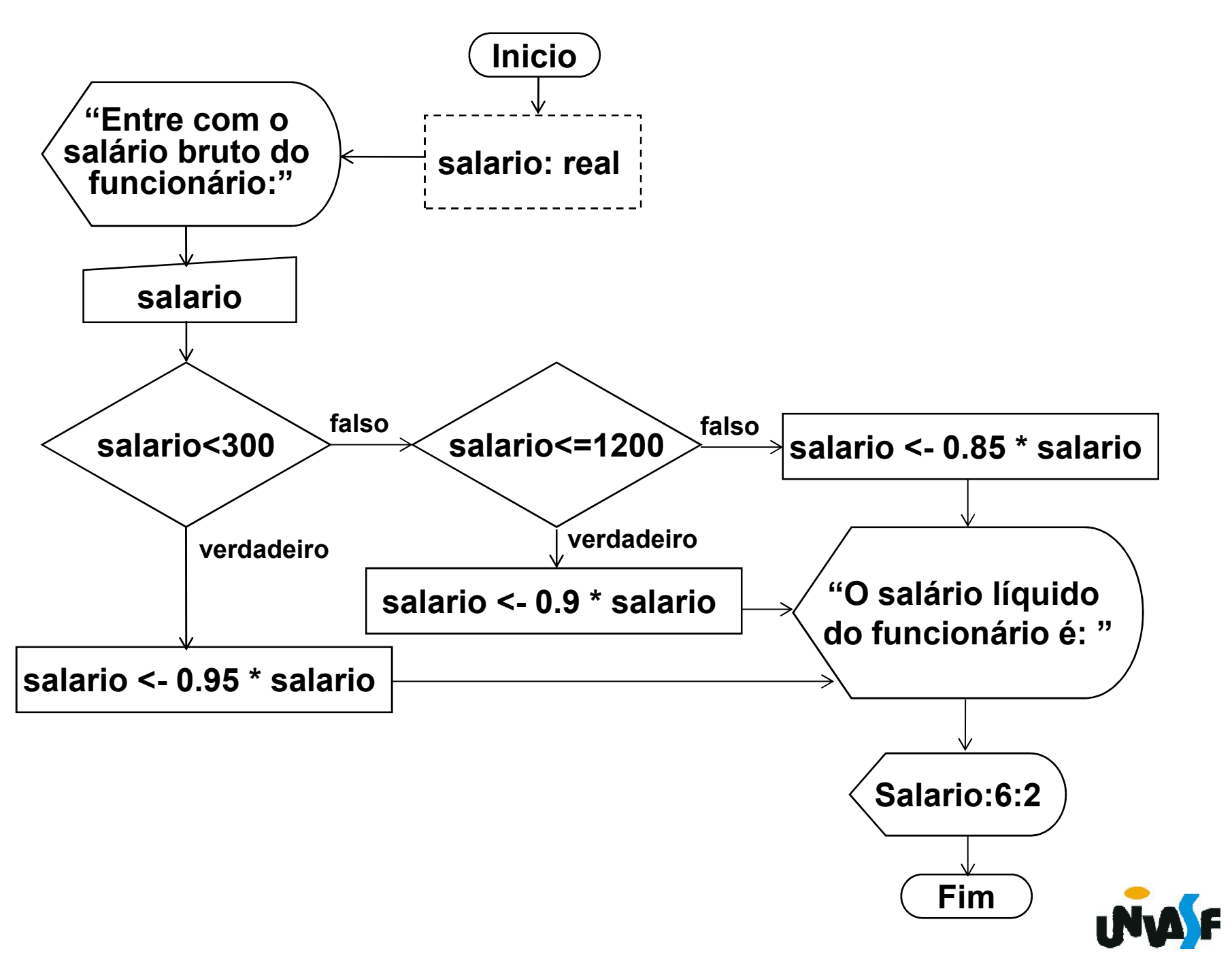

Exercício 10 – Faça um algoritmo, representando-o através de um pseudocódigo e através de um fluxograma, para ler três valores reais e informar se estes podem ou não formar os lados de um triângulo, e qual tipo de triângulo seria: Equilátero, Isósceles ou Escaleno.

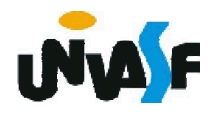